**VIRTUAL<sup>®</sup>** TRAINING

### ้บริษัท ฝึกอบรมและสัมมนาธรรมนิติ จำกัด

### **สงวนลิขสิทธิ์ 21/8300/12Z**

จัดอบรมหลักสูตรออนไลน์ <mark>ผ่าน na Zoom</mark>

**CPD/CPA นับชั่วโมง อื่นๆ ได้ 6 ชั่วโมง**

\*\*หลักสตรนี้จะมีการบันทึกเสียงและภาพของผู้เข้าอบรมทุกคนตลอดระยะเวลาการอบรมเพื่อใช้เป็นหลักฐานนำส่งสภาวิชาชีพบัณชี\*\*

# **เจาะลึกปัญหาภาษี... การจ่ายเงินไปต่างประเทศ**

**ห้ามบันทึกเทป รวมถึงอุปกรณ์อิเล็กทรอนิกส์ทุกชนิด !!**

**(Insight into Thai Taxation on paying income aboard,** 

 **Form PND 54, Form PP 36)**

# **ภ.ง.ด.54 , ภ.พ.36 และอนุสัญญาภาษีซ้อน**

#### หัวข้อสัมมนา

- **1. เจาะลึกปัญหาภาษีการจ่ายเงินไปต่างประเทศ** - จ่ายอย่างไร - จ่ายค่าอะไร - จ่ายให้ใคร
- **2. หลักการพิจารณาประเภทเงินได้และการนำส่งภาษี**
	-
- **3. ความแตกต่างในการเสียภาษีของบริษัทต่างประเทศที่มี PE และไม่มี PE ในไทย** สถานประกอบการกับประเด็นการหักภาษี ณ ที่จ่าย<br>มีลูกจ้าง, ผู้ทำการแทน, ตัวแทนในไทย - มีลูกจ้าง, ผู้ทำการแทน, ตัวแทนในไทย - หลักพิจารณา 3 A ที่จะถือเป็นสถานประกอบการ
- **4. ประเด็นภาษีหัก ณ ที่จ่าย (ภ.ง.ด. 54) และภาษีมูลค่าเพิ่ม (ภ.พ.36) ที่ต้องระวัง** - การจ่ายและรับค่าคอมมิชชั่น (Commission)
	- การรับทํางานให้ตามมาตรา 40(2) กับรับจ้างตามมาตรา 40(8)
- การใช้ Know How , Royalty , สิทธิบัตร , ด้านวรรณกรรม, ศิลปกรรม
- การซื้อหรือได้ใช้ Software Computer มาใช้ในไทย
- กรณีซื้อ โปรแกรม Software Computer โดยเป็นการซื้อขาด
- ค่าที่ปรึกษาทางเทคนิค (Technical Consultation) , ค่าให้ข้อมูลทางเทคนิค (Technical Information) ,
- ค่าให้ความช่วยเหลือทางเทคนิค (Technical Assistance)
- จ่ายค่าออกแบบโดยกรณีกรรมสิทธิไม่โอนและโอนมายังผู้ว่าจ้าง - จ่ายค่าเช่า
- จ่ายเงินล่วงหน้าเพื่อชําระค่าโดเมน (Domain) ที่ต่างประเทศ
- การจ่ายเงินปันผล ดอกเบี้ย จําหน่ายเงินกําไร
- จ่ายดอกเบี้ยเงินกู้ยืม / ค่าธรรมเนียม / ดอกเบี้ยจากการชำระเงินล่าช้า
	- จ่ายค่าที่ปรึกษาการวางแผนการตลาด
- จ่ายค่าโฆษณาให้กับ ผู้ประกอบการ e-Service เช่น Google, Facebook ,YouTube, Netflix, Line, Shopee,Lazada และแพลตฟอร์มอื่น
- ส่งพนักงานไปอบรมที่ต่างประเทศ
- จ่ายค่าบริการใช้ข้อมูลทาง Internet - จ่ายค่าเครื่องจักรพร้อม Software
- จ่ายเงินค่าบริหารจัดการให้บริษัทแม่ที่ต่างประเทศ
- จ่ายค่าบริการ online ให้ต่างประเทศ
- การนําส่งภาษีมูลค่าเพิ่มแทนบริษัทต่างประเทศ
- การคำนวณอัตราแลกเปลี่ยนเงินตราต่างประเทศกรณีต้องนำส่ง ภ.ง.ด.54 และ ภ.พ.36
- **5. หลักเกณฑ์การใช้อนุสัญญาภาษีซ้อนในการขจัดภาษี**
	- กรณีถูกหักภาษีไว้ต้องการขอคืนภาษีต้องทำอย่างไร
	- กรณีจ่ายเงินไปยังประเทศที่มีภาษีซ้อนต้องพิจารณาอย่างไร
	- ประเทศที่มีภาษีซ้อนกับประเทศไทยจะไม่ถูกหัก ณ ที่จ่ายทุกกรณีหรือไม่
- **6. ปัญหาการยื่นแบบ ภ.ง.ด.54 และ ภ.พ.36 และการนําส่งภาษีด้วยระบบ e Withholding Tax**
- กรณีใดบ้างที่ต้องยื่น ภ.ง.ด.54 และยื่น ภ.พ.36 - กรณีใดที่ต้องยื่น ภ.ง.ด.54 แต่ไม่ต้องยื่น ภ.พ.36
- กรณีใดที่ต้องยื่น ภ.พ.36 แต่ไม่ต้องยื่น ภ.ง.ด.54
- นำส่ง ภ.ง.ด.54 และ ภ.พ. 36 เกินไปขอคืนได้หรือไม่
- กรณีให้ธนาคารหัก ณ ที่จ่ายหากหักขาดไปใครเป็นผู้รับผิดชอบ
- ธนาคารสามารถนําส่ง ภ.พ.36 แทนบริษัทได้หรือไม่
- กรณีต้องการให้ธนาคารออกหนังสือรับรองการหักภาษีณ ที่จ่ายเป็นภาษาอังกฤษทําได้หรือไม่ **7. บทลงโทษกรณียื่นไม่ครบ ผิดพลาดคลาดเคลื่อน**
	- ไม่ได้หักนำส่ง นำส่งไม่ครบ นำส่งผิดบริษัท

- กรณีไม่มีหน้าที่ยื่นแบบ ภพ.36 แต่ได้ยื่นและเสียภาษีไปแล้วจะนํามาเครดิตได้หรือไม่

สมาชิก (Tax, HR) ท่านละ 3,000 + VAT 210 **= 3,210 บาท** บุคคลทั่วไป ท่านละ 3,500 + VAT 245 **= 3,745 บาท \*รับชำระเงินผ่านระบบ QR CODE หรือโอนเงินผ่านธนาคารเท่านั้น**

สำรองที่นั่งออนไลน์ที่ [www.dst.co.th](http://www.dst.co.th) โทรศัพท์ 02-555-0700 กด 1, 02-587-6860-64

อัตราคาสัมมนา

วัตราค่าสัมมน

## **บรรยายโดย...**

## **อาจารย์ชุมพร เสนไสย**

อดีตนิติกรเชี่ยวชาญ กองกฎหมาย กรมสรรพากร วิทยากรผ้เชี่ยวชาญด้านกฎหมายภาษีอากร

## **กำหนดการสัมมนา**

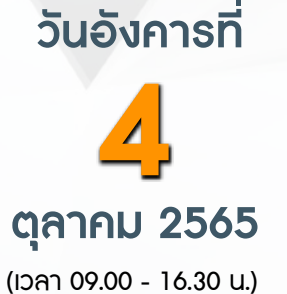

**SCAN QR CODE จองสัมมนาออนไลน์**

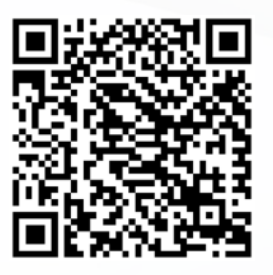

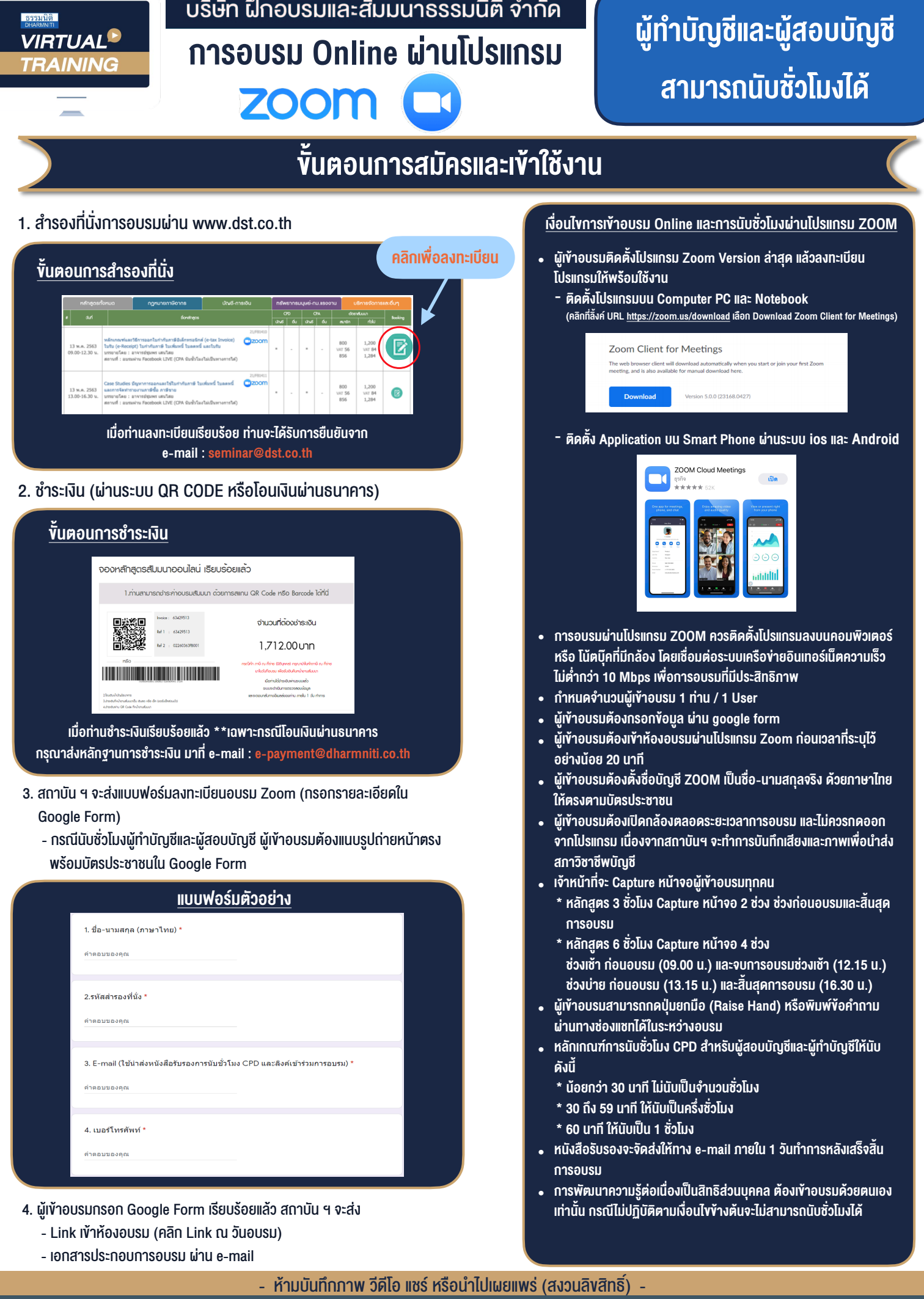

**สำรองที่นั่งออนไลนที่ www.dst.co.th Call center 02-555-0700 กด 1 ,02-587-6860-4**  สำรองที่นั่งออนไลน์ที่ [www.dst.co.th](http://www.dst.co.th) โทรศัพท์ 02-555-0700 กด 1, 02-587-6860-64